## SAP ABAP table /TMWFLOW/VREPRO2 {Generated Table for View}

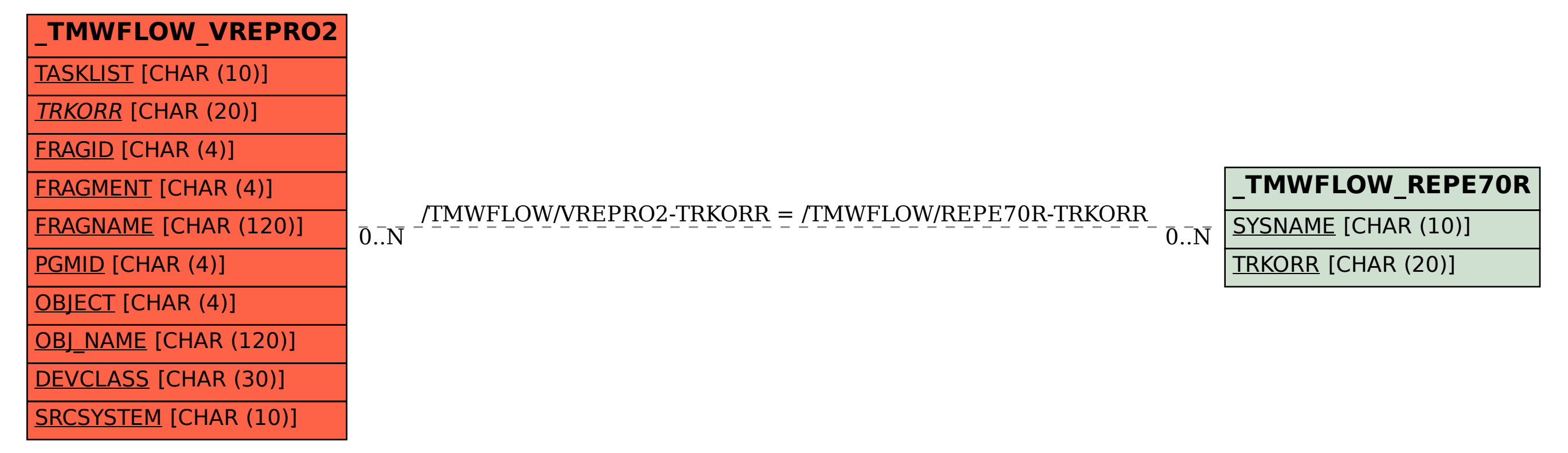